## **Ersatzfahrplan**

RE 16, RB 91: Welschen Ennest – Kreuztal

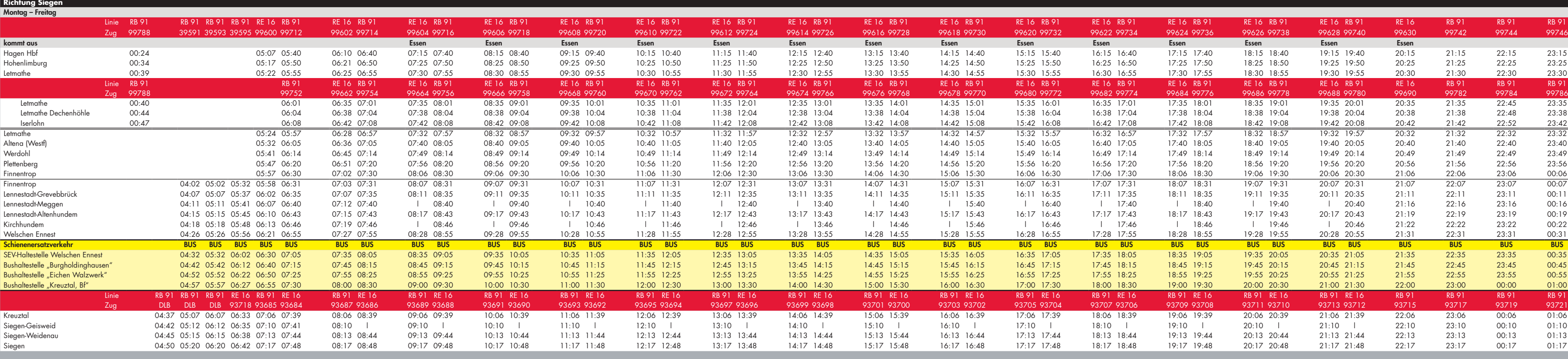

**Schlaue Nummer für Bus&Bahn in NRW** 01803 50 40 30 (9 Cent/Minute aus dem dt. Festnetz; aus dem Mobilfunknetz können die Preise abweichen)

**Hotline der ABELLIO Rail NRW** 01803 22 45 67 (9 Cent/Minute aus dem dt. Festnetz; aus dem Mobilfunknetz können die Preise abweichen) **Fax** 01803 22 45 68 (9 Cent/Minute aus dem dt. Festnetz)

SERVICE und SICHERHEIT werden bei ABELLIO Rail NRW groß geschrieben. Unserer Fahrzeuge sind mit Videoschutzanlagen und Notruf-Möglichkeiten ausgestattet, unser freundliches Servicepersonal steht Ihnen mit Rat und Tat zur Seite.

# $\overline{\textcircled{\scriptsize{N}}\text{}}$   $\overline{\textcircled{\scriptsize{N}}\text{}}$  Mit Sicherheit wohlfühlen!

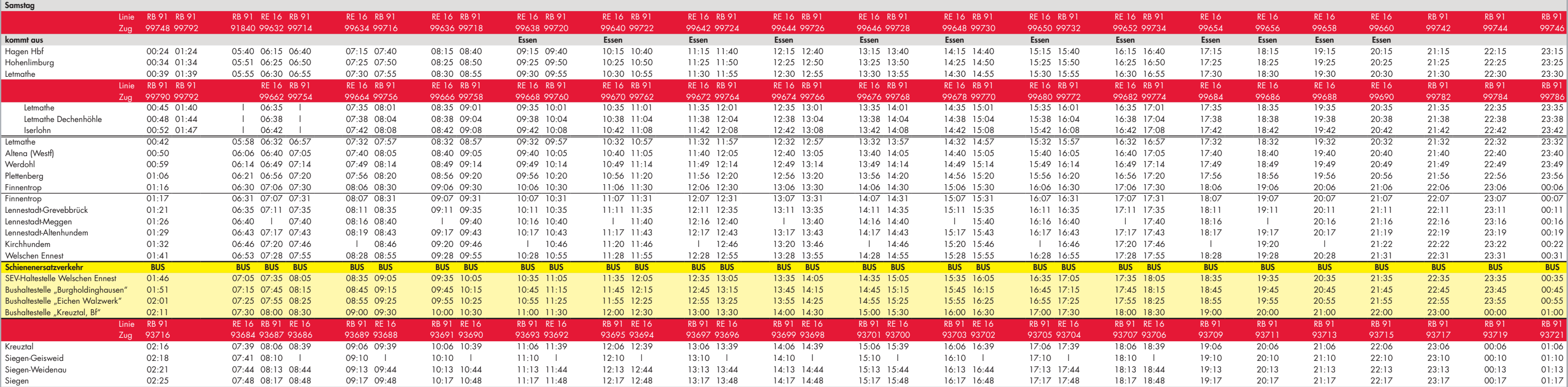

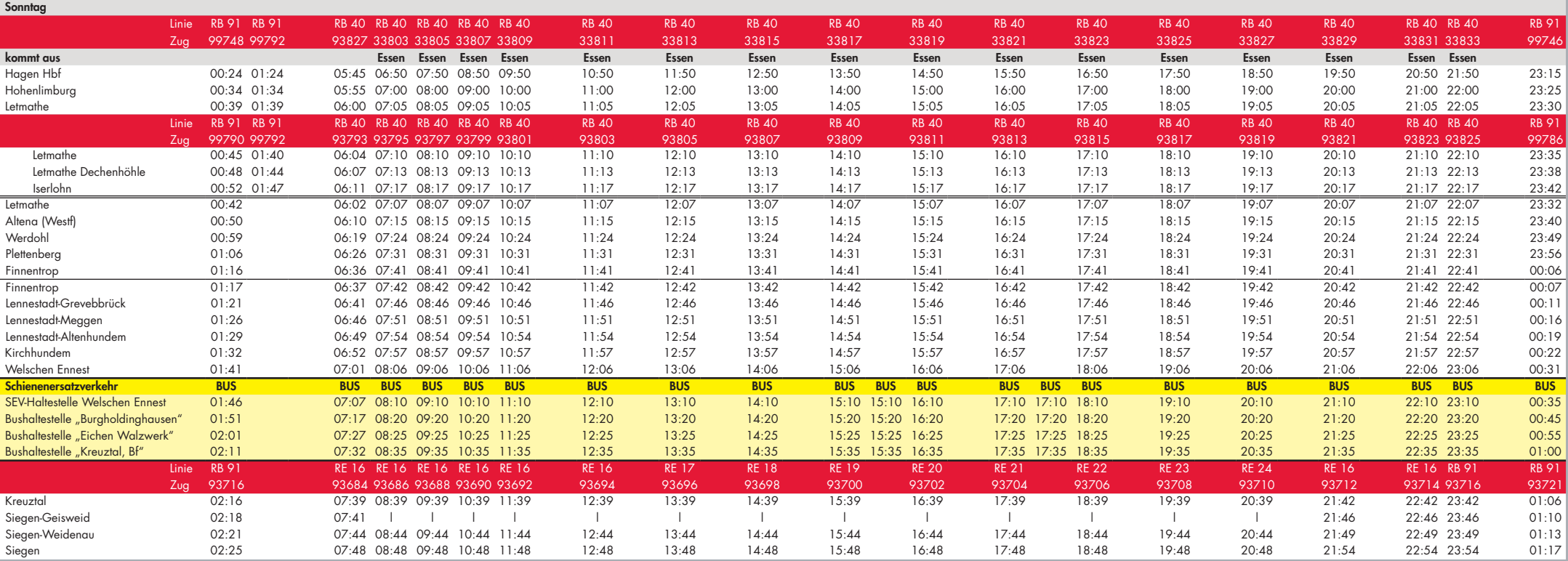

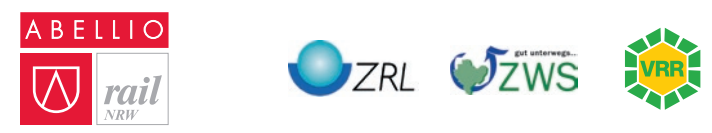

**Weitere Informationen erhalten Sie auch unter:**

info@abellio-rail-nrw.de, www.abellio-rail-nrw.de

 Ersatzverkehr mit Bussen: Welschen Ennest – Littfeld Burgholdinhgausen – Eichen Walzwerk – Kreuztal

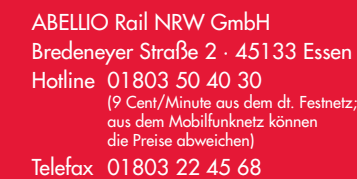

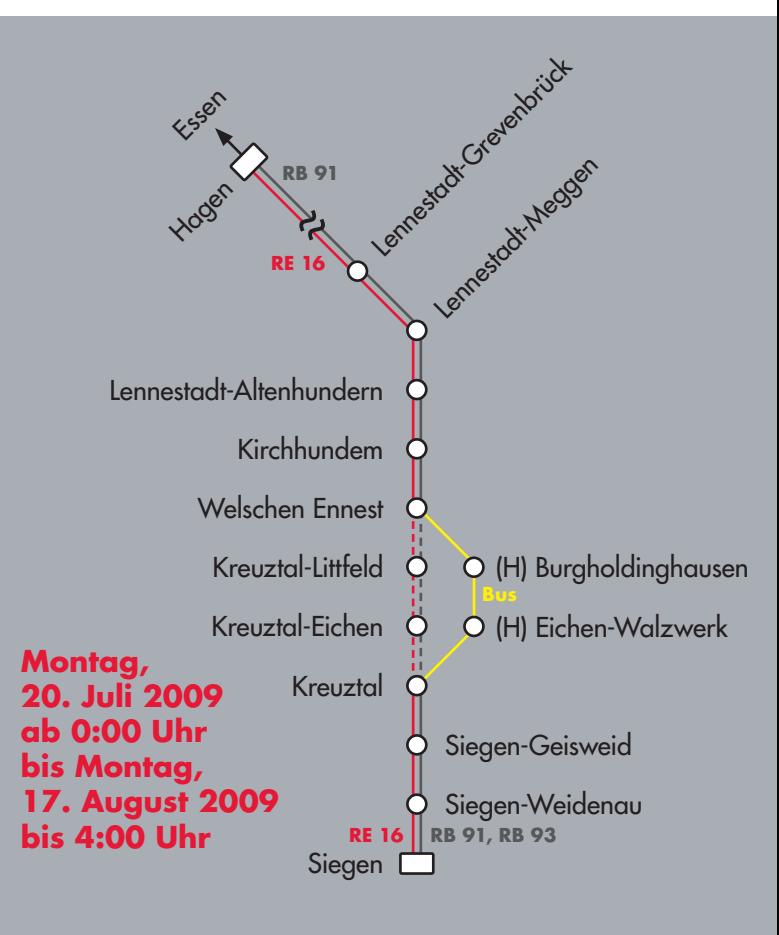

RE 16: Kein Zugverkehr zwischen Welschen Ennest und Kreuztal

RB 91: Kein Zugverkehr zwischen Welschen Ennest und Kreuztal

(9 Cent/Minute aus dem dt. Festnetz) info@abellio-rail-nrw.de www.abellio-rail-nrw.de

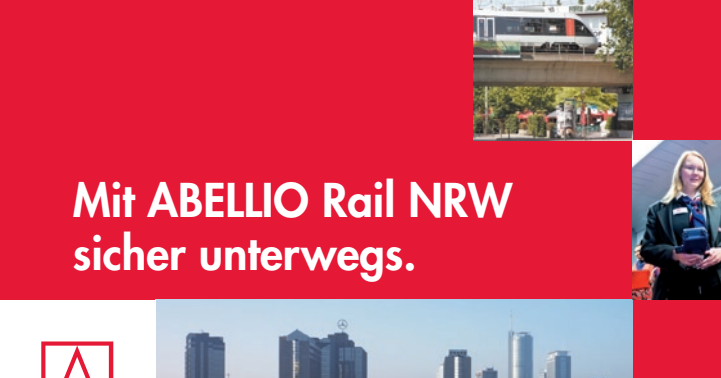

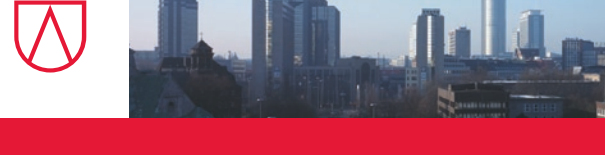

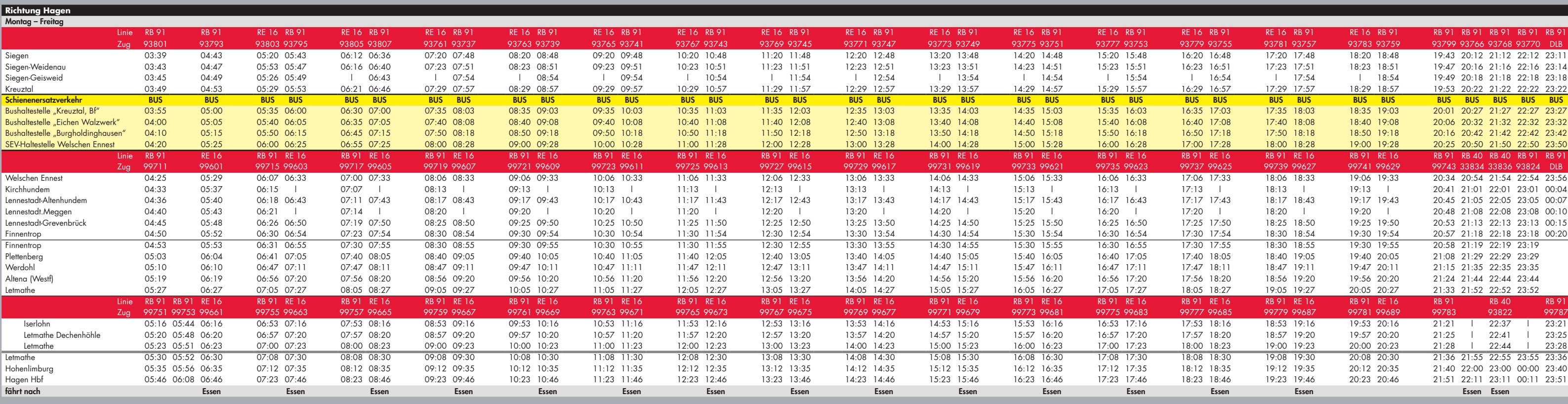

**Folgende Ersatzhaltestellen haben wir eingerichtet.** Welschen Ennest: Ersatzhaltestelle in der Frankfurter Straße Kreuztal-Littfeld: Bushaltestelle "Burgholdinghausen" in der Hagener Straße **Kreutzal-Eichen:** Bushaltestelle "Eichen Walzwerk" in der Hagener Straße **Kreuztal:** Bushaltestelle "Kreuztal Bf" vor dem Bahnhofsgebäude/P&R-Parkplatz.

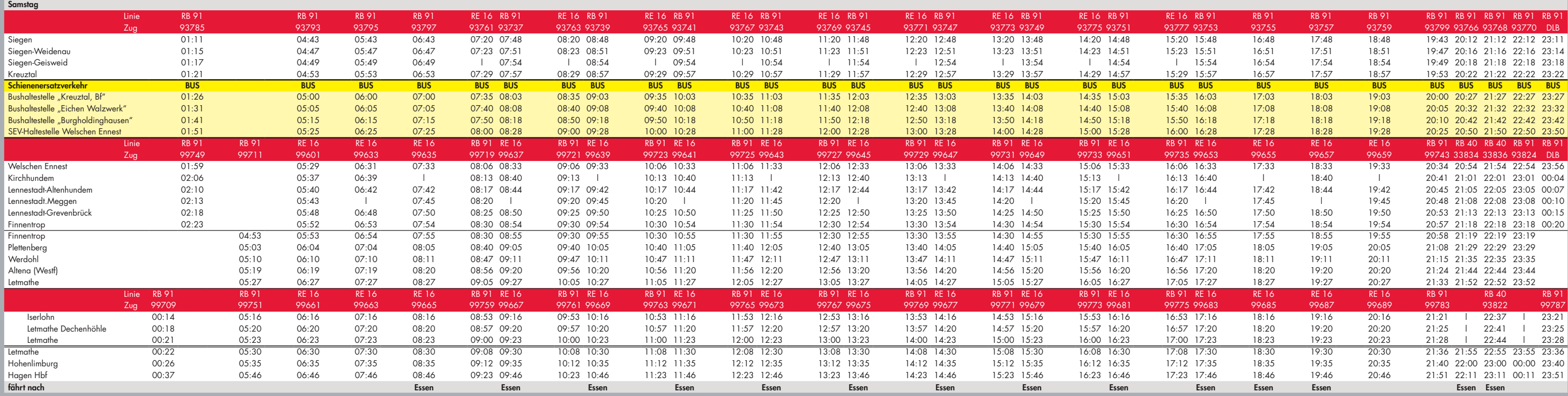

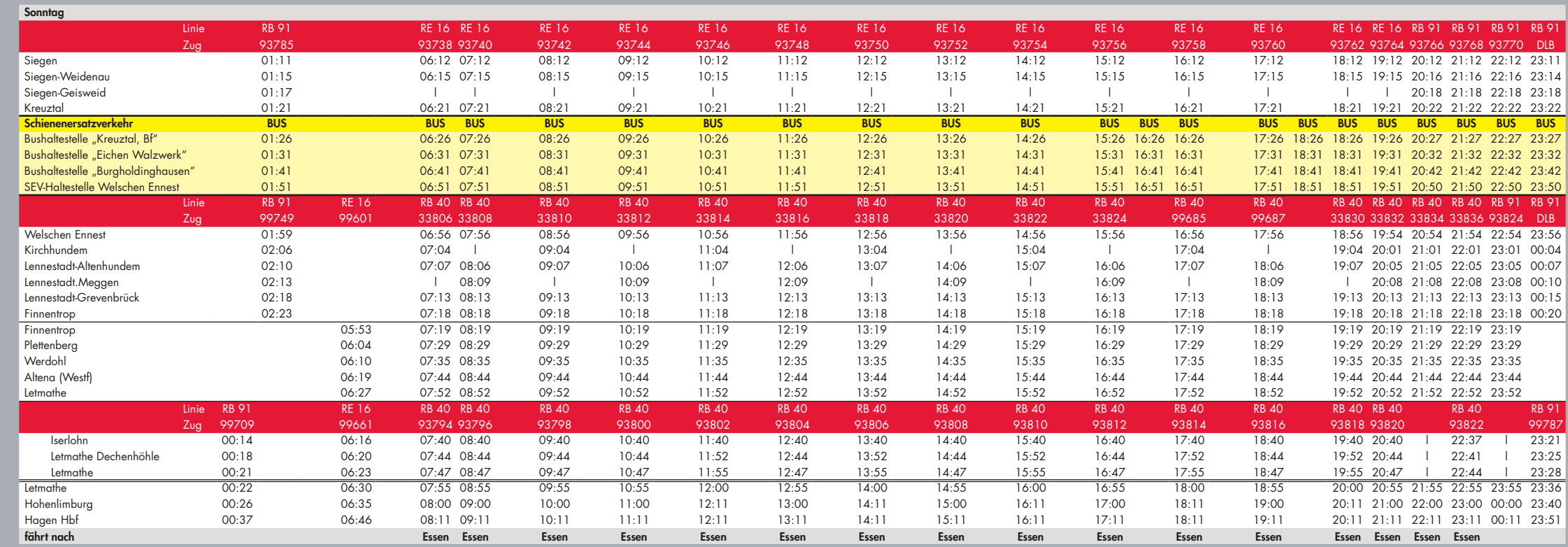

### Sehr geehrte Damen und Herren,

im Sommer 2009 führt die Deutsche Bahn AG im Rahmen von so genannten Korridorprojekten umfangreiche Baumaßnahmen an der Infrastruktur durch. Von zwei dieser Maßnahmen sind auch die Züge der Abellio Rail NRW betroffen. Daher kommt es von Montag, den 20.07.2009, 0:00 Uhr, bis Montag, den 17.08.2009, 4:00 Uhr, zu folgenden Fahrplanänderungen zwischen Hagen und Siegen:

 Die Züge der Linien RE 16 und RB 91 werden zwischen Welschen Ennest über Kreuztal-Littfeld, Kreuztal-Eichen und Kreuztal durch Busse ersetzt. Die Busse haben in Welschen Ennest und Kreuztal jeweils Anschluss zu den Zügen Richtung Hagen bzw. Siegen.

 Zwischen Hagen und Welschen Ennest sowie zwischen Kreuztal und Siegen kommt es zu Fahrplanänderungen. Bitte beachten Sie die geänderten Abfahrts- und Ankunftszeiten. Nutzen Sie ggf. bitte einen früheren Zug, um Ihr Ziel pünktlich zu erreichen.

Die genauen Fahrzeiten der Züge und Busse entnehmen Sie bitte diesem Ersatzfahrplan.

### Bitte beachten Sie außerdem:

Von Freitag, den 17.07.2009, 22:00 Uhr, bis Montag, den 27.07.2009, 4:00 Uhr, kommt es zu Fahrplanänderungen zwischen Essen und Bochum. Informationen zu dieser Fahrplanänderung erhalten Sie in einem gesonderten Ersatzfahrplan.

Wir bitten um Ihr Verständnis! Ihre Abellio Rail NRW